### **UN EXEMPLE D'ACTIVITES PETITES MACHINES AU C.M.**

*Claude CROQUETTE et Raymond GU/NET.* 

#### **PREMIERE PARTIE.**

*"Les machines plus considérables comme celle de Thomas de Colmar permettent de multiplier deux nombres de dix chiffres en une demi-minute".* \*

# 1 - **INTRODUCTION.**

Depuis des temps très reculés, l'homme a cherché à calculer le plus rapidement et le plus sûrement possible. Déjà, au troisième millénaire avant Jésus Christ les Egyptiens et les Summériens constituaient des tables de multiples et d'inverses pour effectuer plus aisément multiplications et divisions. Plus tard, les Romains avec leurs abaques et les Chinois avec leurs bouliers ont permis une première approche de la mécanisation du calcul. Plus près de nous encore, Pascal a mis au point la première machine à calculer mettant en jeu un astucieux système d'engrenages dont le perfectionnement a donné naissance aux machines mécaniques ou électriques encore en usage de nos jours. L'avènement de l'électronique n'est donc qu'une suite logique de cette évolution technique dans laquelle les engrenages sont remplacés par des diodes et des transistors. Il y a peu de temps encore, l'utilisation de la machine à calculer était réservée à une certaine catégorie de "professionnels". Les rapides progrès de la technique en matière de miniaturisation et la baisse des coûts ont placé la calculatrice de poche au rang du gadget électronique qu'il est fréquent de trouver chez nos élèves. Mais quel usage vont-ils en faire? Va-t-elle devenir cet instrument un peu "frauduleux" qui va permettre de vérifier en cachette l'exactitude de l'opération à calculer ou cet appareil un peu "prestigieux" qui servira à narguer le camarade qui se sera battu seul avec ses retenues et ses tables? Enfin les faits sont là, la machine à calculer fait maintenant partie du quotidien

<sup>(\*)</sup> *D'après A. Rebière dans Mathématiques et Mathématiciens* - *Librairie Nony et Cie* - 1893.

et toute attitude qui consisterait à se voiler la face ou à aller à l'encontre de cette évolution paraît peu raisonnable; l'enseignement ne peut se tenir à l'écart de ce phénomène de société sans courir le risque de se voir débordé.

Laisson donc entrer les machines à l'école élémentaire comme le préconiseront les partisans du "il faut vivre avec son temps", mais sans oublier toutefois de prêter l'oreille aux arguments de ses détracteurs:

 $"$  - Les enfants ne savent déjà plus compter, à l'heure actuelle  $\dots$ 

- Ils ne vont plus apprendre leurs tables!

- Peut-on sérieusement envisager d'introduire les machines à n'importe quel niveau de la scolarité et tout particulièrement dans les petites classes (C.P., C.E.l) alors que les enfants maîtrisent encore mal les nombres?

- Une utilisation intensive et systématique va faire perdre l'habitude de la réflexion.

 $\mathcal{L}_{\mathcal{A}}$ 

- Il faudrait alors revoir toute la pédagogie des mathématiques à l'école

primaire."

Ces objections ne sont pas totalement dépourvues de fondement et il est bien certain qu'une utilisation "mal réfléchie" des calculatrices peut constituer dans l'état actuel des choses un réel danger. Toutefois, si l'on a la sagesse de ne pas négliger le calcul mental, l'apprentissage des tables, le travail sur l'ordre de grandeur d'un résultat, la machine peut constituer un outil de choix pour :

- Consolider les techniques déjà employées en classe et conduire à une meilleure compréhension de celle-ci.

- Permettre un gain de temps appréciable lors de l'approche de certaines notions pour lesquelles des calculs longs mais nécessaires seraient un obstacle à une meilleure compréhension ou lorsque la démarche importe plus que le résultat lui-même.

- Donner aux enfants qui connaissent des difficultés au niveau des techniques opératoires par exemple, la possibilité de travailler enfin au même rythme que les autres.

 $-U$ tiliser les acquis pour essayer de "dépasser, la machine lorsqu'elle ne peut résoudre un problème donné, par exemple dans le cas où le nombre de chiffres excède la capacité de la machine.

C'est dans cette optique là que nous avons travaillé, et la suite de l'article reprend quelques-uns de ces points en les illustrant d'exemples précis rencontrés dans les classes.

# II - **LE CHOIX D'UNE MACHINE.**

Le choix d'une machine dans une classe élémentaire -si tant est qu'un jour nous ayons un choix à faire pour nos c1asses- dépend de plusieurs facteurs dont les principaux sont: la technologie, le prix de base et le prix de revient des piles. Il existe des calculatrices dont l'affichage se fait avec des diodes électroluminescentes rouges ou vertes. Elles sont en général d'un prix modique, mais elles sont grosses consommatrices de piles et d'une lisibilité à peu près nulle au soleil. D'autres ont un affichage à cristaux liquides, elles peuvent êtres lues même en plein soleil mais non dans la pénombre. Elles sont d'un prix légèrement supérieur aux précédentes, mais une pile peut durer plus d'un an.

Les possibilités de la machine sont aussi un facteur de choix important. Il n'est pas utile d'avoir une calculatrice sophistiquée. Seules les touches des quatre opérations et celle permettant de calculer les inverses suffisent. Les machines possèdent en outre le facteur constant \* sur les quatre opérations auront notre préférence.

### **III - QUELQUES THEMES D'ACTIVITES.**

Au départ, une calculatrice électronique n'est pour l'enfant comme pour le profane, qu'un moyen rapide d'effectuer les quatre opérations. Mais,petit à petit, l'élève découvre d'autres possibilités, par exemple on peut faire des calculs en chaîne. Mais il se rend compte que pour exécuter ces calculs des précautions sont à prendre, que certaines opérations sont à effectuer impérativement avant d'autres et qu'en définitive, les calculs doivent se penser.

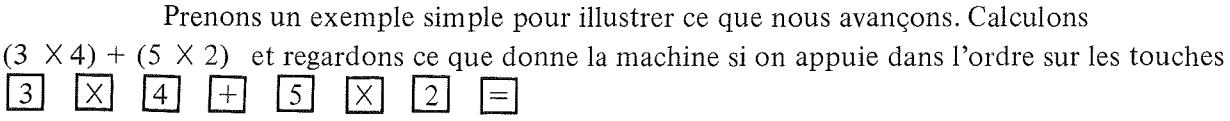

Le type de machine dont nous disposons ne donnera pas le résultat attendu mais fera en réalité les calculs suivants:

 $\left[\begin{array}{ccc} (3 \times 4) + 5 \end{array}\right] \times 2$  et trouvera 34 au lieu de 22.

Ces machines permettent aussi d'effectuer des sommes ou des différences en mémoire, à l'aide des touches  $|M +|$  et  $|M -|$ . La touche  $MR$  permet de rappeler le contenu de la mémoire.

Pour comprendre la suite des calculs effectués par la machine, nous notons simultanément dans le tableau suivant : dans la première colonne les touches sur lesquelles nous appuyons, dans la deuxième colonne ce qui apparaît à l'affichage et dans la troisième colonne l'état de la mémoire.

<sup>(\*)</sup> *Il s'agit pour* la *machine de pouvoir ajouter ou retrancher un même nombre, de multiplier ou diviser par un même nombre plusieurs fois de suite sans avoir à réintroduire ce nombre.* 

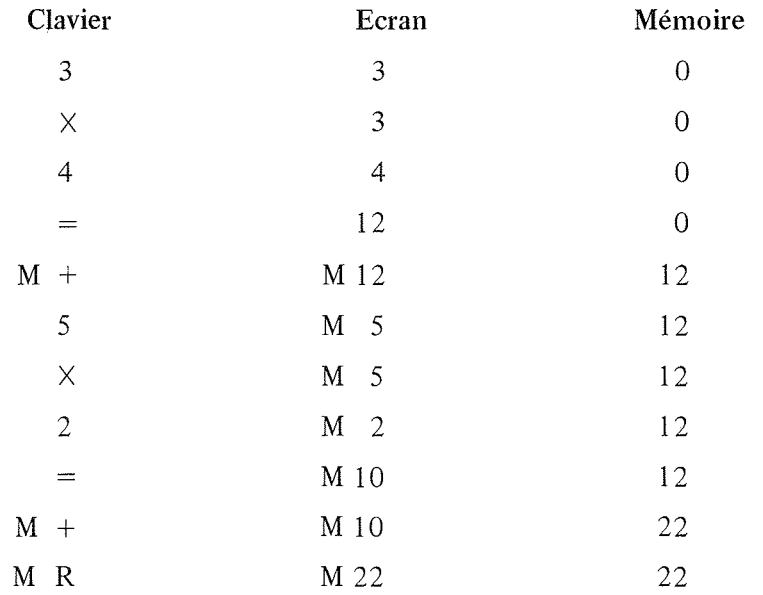

La lettre M apparaissant à l'écran, indique que le contenu de la mémoire n'est pas nul. En appuyant sur  $\overline{MR}$ , on rappelle le contenu de la mémoire, ce qui fait apparaître 22, résultat attendu.

Ce type d'activité a été pour nous l'occasion d'insister sur le parenthésage et sur les propriétés des opérations.

Dans une autre série d'activités, nous avons imposé des contraintes de calcul aux élèves. Par exemple, nous leur avons demandé d'effectuer une multiplication sans utiliser la touche  $|X|$ . Cette contrainte force l'imagination des élèves qui doivent inventer des opérations pour trouver le résultat. Ce faisant, l'élève acquiert une meilleure compréhension de la multiplication.

Les séquences que nous relatons ci-dessous ont été réalisées dans des classes. Elles ne constituent en rien, ni des modèles, ni une progression à l'abri de toute critique. Elles demandent à être lues d'un œil aussi peu complaisant que possible; nous avons conscience que le terrain sur lequel nous nous sommes aventurés est peu connu et que nous ne sommes pas encore en mesure d'apprécier toutes les retombées pédagogiques. Ces séquences ont été conduites dans le C.M. 2 de Monsieur Merlin à l'Ecole de Clémenceau de Grenoble au cours de l'année scolaire 77-78 et devant les élèves de Madame Croquette dans la même école, au C.M. $_1$  en 77-78 et au C.M. $_2$  en 78-79. Ces séances se sont succédées à raison de une heure environ par semaine. Elles ont en général été suivies ou précédées d'une séance de calcul mental. Les calculatrices que nous avons utilisées sont des calculatrices "quatre opérations" avec facteur constant, une mémoire ( $+ et -$ ) et l'affichage est à cristaux liquides. Chaque élève a une machine. Pendant les deux premières séances, les élèves ont fait connaissance avec la machine. On leur donne d'abord un certain nombre d'opérations à faire sur leur cahier, ils doivent ensuite les vérifier à l'aide de la calculatrice. Petit à petit la plupart des touches sont utilisées et de nombreuses questions se posent.

# - Que signifient  $\boxed{M+}$ ,  $\boxed{M-}$ ,  $\boxed{\%}$ ,  $\boxed{V \overline{x}}$  ?

- Pourquoi y-a-t-il une série de E sur l'écran? (E. EEEEEEE ).

- J'ai effectué telle séquence de calculs et j'ai obtenu tel résultat, pourquoi? etc.

De nombreuses questions resteront sans réponse du moins pour le moment, et attendront une meilleure connaissance des machines.

# 1 - Séance de perfectionnement.

Afin que les élèves éprouvent le besoin d'utiliser la mémoire et apprennent à s'en servir, nous partageons la classe en trois groupes dont chacun a une série de calculs à effectuer.

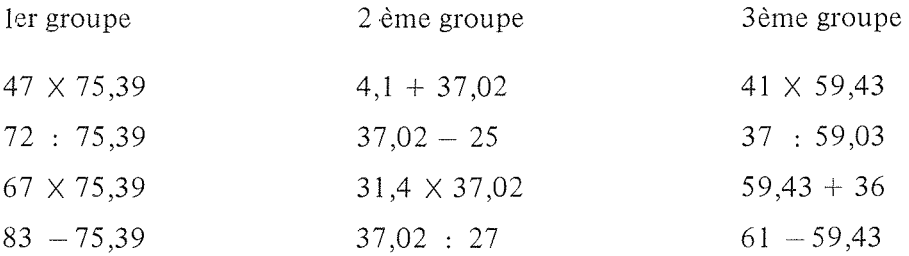

La seule recommandation que nous donnons aux élèves -et ce sera celle qui prévaudra tout au long de l'année- est de faire des calculs "économiques", c'est-à-dire ceux qui demandent le moins possible de manipulations. Les élèves doivent donner le détail de leurs manipulations sous forme de "programme,, (c'est la colonne clavier) en indiquant l'état de l'affichage.

Voici un exemple de résultats donnés par un groupe:

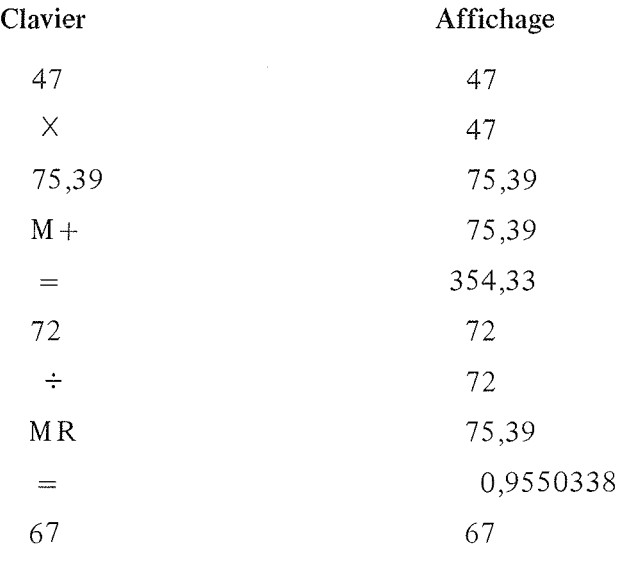

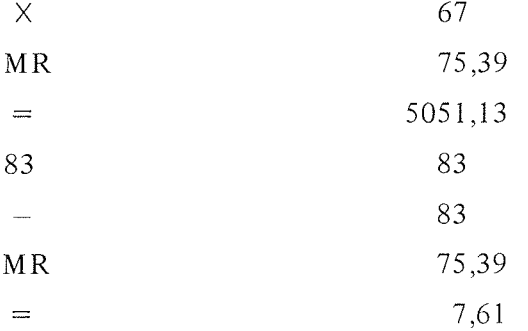

Au cours d'une prochaine séance, nous demanderons également l'état de la mémoire.

# 2 - Calcul mental et calcul sur machine.

La classe est partagée en deux groupes. Les élèves du premier groupe disposent de machines, les autres font les calculs de tête. On convient que tous les élèves doivent écrire le résultat sur le cahier d'essai avant de l'énoncer.

Voici les types d'exercices qui ont été proposés.

 $1 -$  multiplication par 10 - 100 ou 1 000  $-$  division par 10 - 100 ou 1 000

aussi bien d'entiers que de décimaux.

2 - multiplication par Il et 99 sur des entiers inférieurs à 100.

3 - sommes d'entires inférieurs à 100.

4 – opérations en chaîne comme par exemple :  $[(17 + 7 + 6) : 2] + 9$ ou  $7 + 6 + (8 \times 8)$ 

Sur l'ensemble des exercices, les élèves qui ont des machines sont moins rapides, faute de dextérité. Bien entendu,le dernier exercice a soulevé de nombreuses questions car les résultats des deux groupes ont été différents. Les élèves ont été capables d'expliquer aisément cette différence.

En effet, les enfants qui calculent sans machine trouvent 77 pour l'écriture  $7+6+(8\times 8)$ , alors que ceux frappant la séquence de touches  $\boxed{7}$   $\boxed{+}$   $\boxed{6}$   $\boxed{+}$   $\boxed{8}$   $\boxed{\times}$   $\boxed{8}$   $\boxed{=}$ lisent 168 à l'affichage ce qui correspond à  $(7 + 6 + 8) \times 8$ .

Pour obtenir le résultat attendu, il faudrait en fait exécuter :

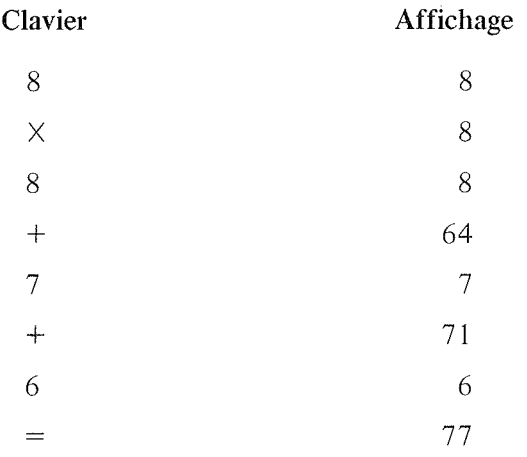

Les enfants ont compris qu'on avait parfois intérêt à effectuer mentalement certaines opérations car la machine peut donner des résultats non souhaités et que de plus, certains calculs étaient effectués plus rapidement de tête. Cette séance enfin nous a conduit à nous intéresser plus particulièrement au langage machine.

### 3 - Langage **arithmétique** et langage machine.

On se propose de calculer le nombre suivant :

$$
48 + 72 + (37 \times 43)
$$

On convient que les nombres doivent être introduits dans cet ordre et que l'on ne doit pas utiliser le cahier d'essai pour retenir des résultats partiels. La plupart des élèves pour ne pas dire tous, introduisent les nombres dans cet orde ainsi que les opérations et obtiennent 6751. Pour le moment, nous n'avons aucun moyen pour réfuter ce résultat. Nous nous proposons d'effectuer ce calcul à la main pour s'assurer du résultat en utilisant l'arbre de calcul suivant:

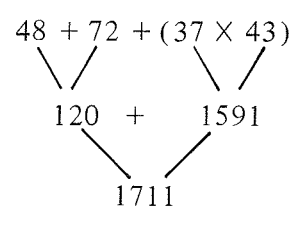

Cet arbre montre que les opérations doivent être effectuées en deux temps.

Voici les deux solutions le plus souvent utilisées.

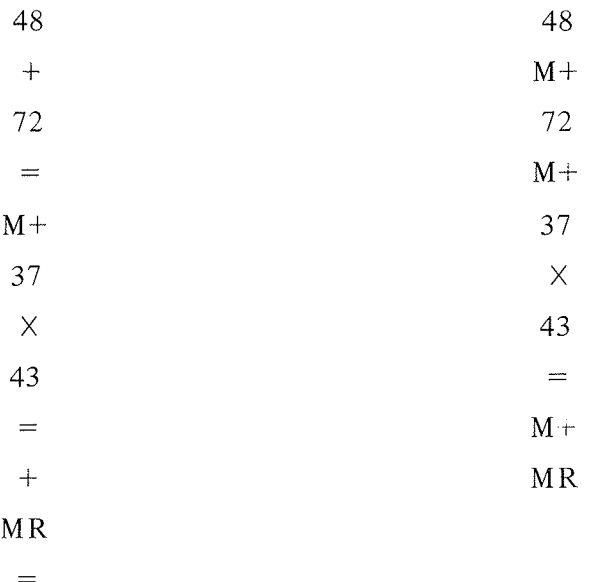

Le deuxième programme, faisant économiser deux lignes, sera considéré comme plus performant. Nous avons constaté que le signe = est souvent employé ce qui tend à montrer qu'il s'agit d'un signe opératoire porteur d'une certaine dynamique aux yeux des élèves.

Nous avons conclu qu'un calcul ne pouvait pas être introduit dans la machine sans précaution. Ceci nous a permis de revenir sur le résultat obtenu précédemment 6 751, par les exercices suivants:

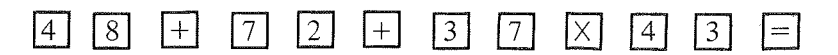

On devra présenter les résultats avec d'une part le programme de calcul et d'autre part l'état de l'affichage.

Enfin on présentera les calculs en ligne, avec pour objectif, une utilisation correcte des parenthèses.

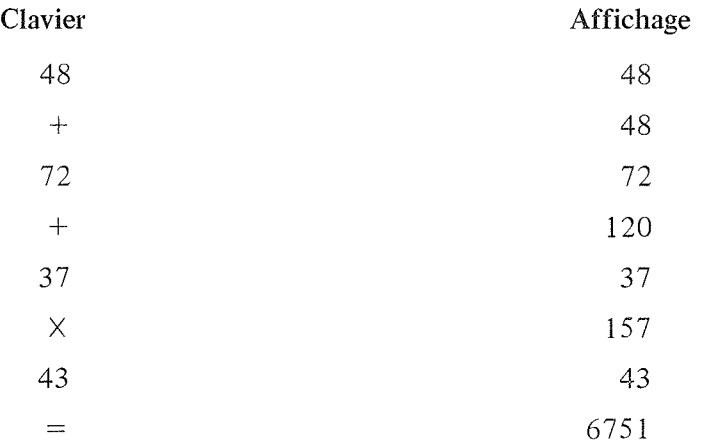

Les trois dernières lignes de l'affichage montrent que :

$$
6751 = 157 \times 43
$$

On peut donc en conclure que la machine interprète la succession des ordres de la manière suivante :

$$
(48 + 72 + 37) \times 43
$$

A présent, nous nous proposons de calculer à la machine et sans changer l'ordre d'introduction des nombres:

$$
(23 \times 47) + (35 \times 72)
$$

Très vite un élève propose 80352.

Nous allons calculer l'ordre de grandeur du nombre cherché par un calcul mental. Nous demandons les multiples de 10 voisins des nombres employés. Ceci donne:

> $(20 \times 50) + (40 \times 70) = 1000 + 2800$  $=$ , 3800

Le résultat proposé 80352 est bien loin de cet ordre de grandeur. Ceci nous oblige à mettre en évidence les opérations qu'il faudra effectuer en priorité sur la machine: on les voit sur l'arbre ci-dessous.

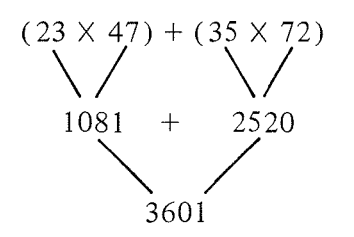

Comment s'y prendre pour traduire cet arbre?

Très vite un enfant propose d'employer la touche  $|M +|$  dont le fonctionnement a été expérimenté précédemment. Il est demandé aux élèves de fournir le programme des calculs, l'état de l'affichage ainsi que l'état de la mémoire.

Ceci donne:

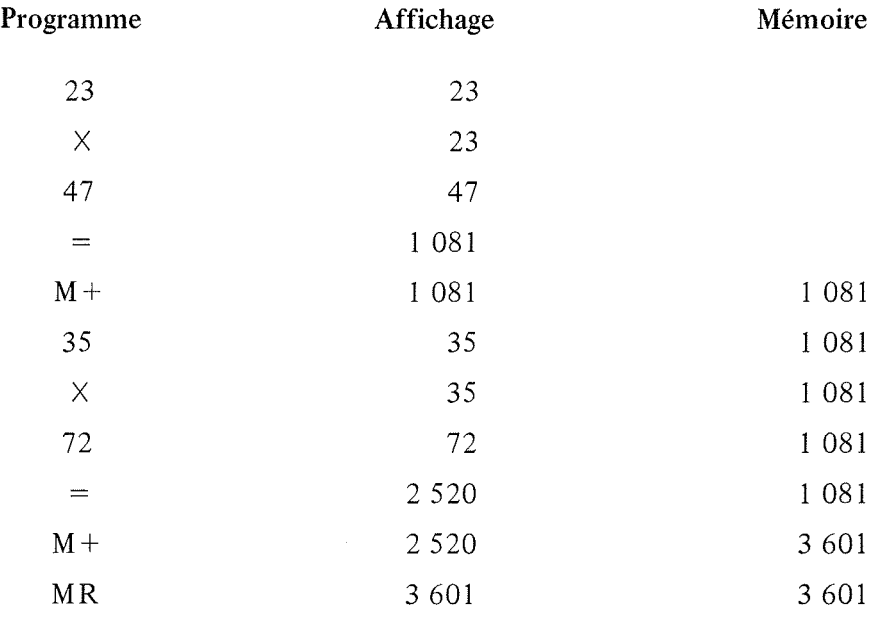

Bien entendu, ce genre de travail ne sera pas demandé systématiquement: il sera abandonné lorsque l'utilisation de la machine sera mieux maîtrisée par les enfants.

Enfin, la dernière question que l'on s'est posée a été l'interprétation faite par la machine des ordres tels qu'ils ont été donnés dès le début sans précaution aucune, à savoir:

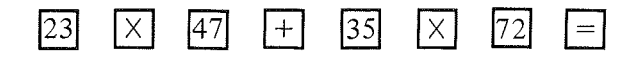

Pour ceci, nous savons que lorsqu'on appuie sur une touche portant un signe opératoire, elle effectue l'opération en attente. Ceci montre que la succession des ordres est interprétée de la manière suivante:

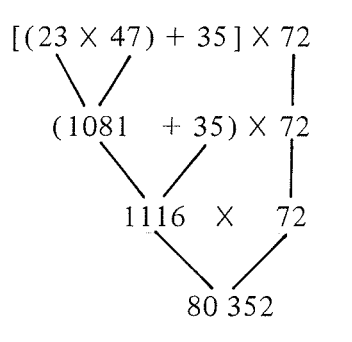

En conclusion, s'il y a des précautions à prendre vis-à-vis du langage de la machine, le calcul mental nous est d'une grande aide. Nous pensons même que pour une bonne exploitation des calculatrices, il est indispensable de le développer.

4 - Calculs en chaîne. Distributivité de la multiplication par rapport à l'addition.

Dans cette séquence, nous avons essayé de revoir la distributivité de la multiplication par rapport à l'addition avec des nombres "compliqués". Cette propriété étant toujours vérifiée avec des nombres entiers.

La classe est partagée en deux groupes.

- Le premier groupe doit présenter le programme du calcul suivant:

$$
(1) \t\t 57,6 \times (72,8+37,5+47,85)
$$

 $\mathcal{L}$ 

- Le second groupe doit présenter le programme du calcul suivant:

 $(2)$   $(57.6 \times 72.8) + (57.6 \times 37.5) + (57.6 \times 47.85)$ 

Les deux expressions sont écrites au tableau, l'une à gauche, l'autre à droite. Bien entendu le résultat 9109,44 n'est pas écrit.

Les deux exercices sont largement réussis par les élèves. Le premier présente cependant une difficulté due au langage de la machine, car les enfants qui ont frappé :

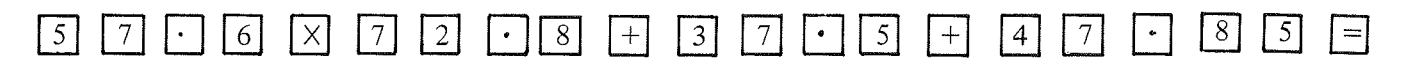

obtiennent:

 $(57,6 \times 72,8) + 37,5 + 47,85 = 4278,63$ 

Or, ceux qui savent calculer l'ordre de grandeur d'un résultat en prenant les arrondis aux dizaines les plus proches obtiennent:

 $60 \times (70 + 40 + 50) = 60 \times 160$ 

 $= 9,600$ 

résultat très sensiblement différent de 4278,63.

Le calcul  $\mathcal{Q}$  quant à lui, demande un usage intensif de la mémoire machine et éventuellement du facteur constant.

Voici les programmes qui sont apparus:

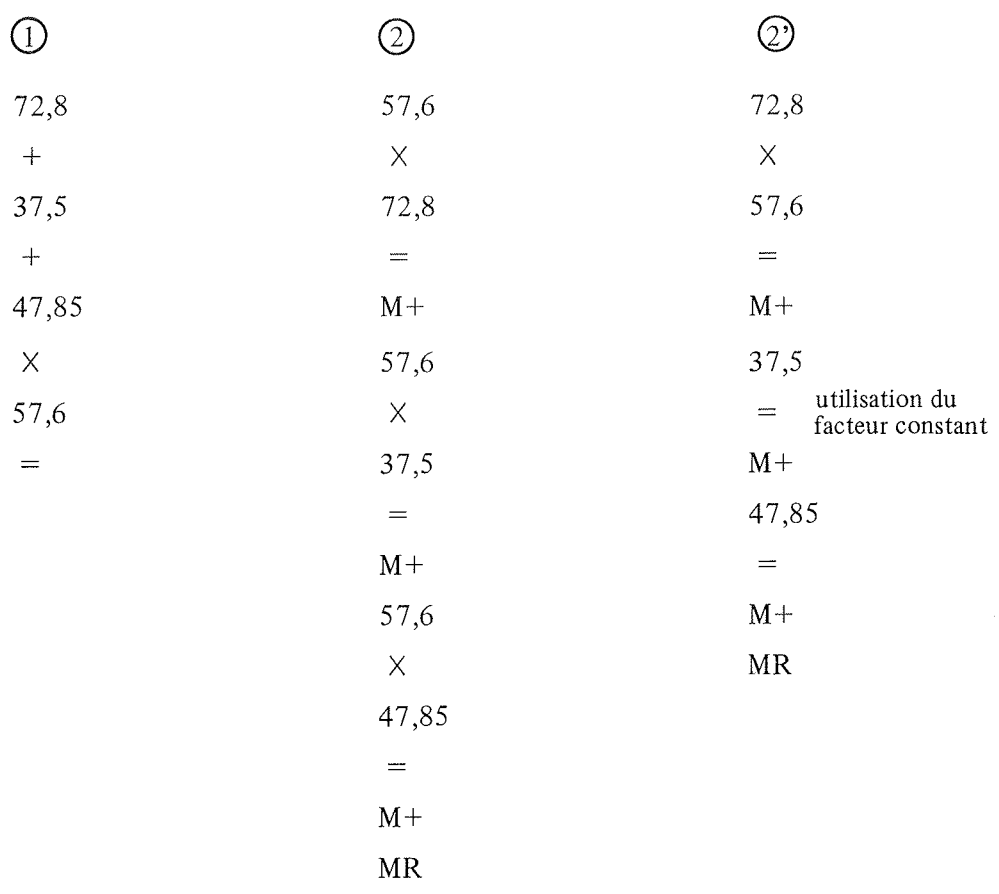

Nous avons comparé les programmes  $\Omega$  et  $\Omega$  simultanément écrits au tableau par deux élèves et avons comparé les résultats obtenus.

La plupart des élèves expliquent l'égalité des deux résultats par la distributivité de la multiplication par rapport à l'addition. Remarquons que ce genre de calcul ne peut être effectué à la main qu'avec des nombres plus simples, à moins d'y consacrer beaucoup de temps. La machine peut nous être d'une grande aide, car elle libère l'enfant des contraintes opératoires qui ici sont secondaires. Ainsi, l'élève peut consacrer toute son attention à la propriété qui nous intéresse.

Voici deux autres exercices ayant trait aux calculs en chaîne.

l - "Je pense un nombre, je le multiplie par 56,je retranche 796, j'obtiens 4370. Quel est ce nombre?".

L'énoncé est donné oralement, très lentement. Rien n'est écrit au tableau, les élèves doivent prendre note des éléments qui paraissent importants. On demande aux élèves de traduire l'énoncé en usant de parenthèses si nécessaire, de résoudre le problème et de présenter le programme de calcul.

L

2 - "Je pense un nombre, j'ajoute  $32.9$ ; je multiplie cette somme par  $47.35$ . Quel est ne nombre? ".

Ce deuxième énoncé est un peu plus complexe ne serait-ce que parce que l'on emploie des décimaux. Il est donné aux élèves dans les mêmes conditions que le premier. Aucun de ces deux exercices ne peut être effectué directement par les élèves. Ils nécessitent tout d'abord la mise en forme du calcul tel qu'il est dit par le maître : par l'emploi de parenthèses ou d'arbres de calcul - ensuite son interprétation par la machine.

Voici le premier énoncé traduit par un arbre. Le  $\Box$  étant le nombre pensé. (On peut aussi bien mettre  $x$ , ou  $*$  ou toute autre chose).

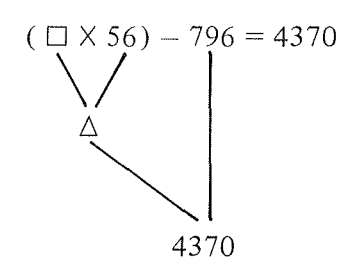

D'où le programme suivant.

$$
4370\n+796\n+8\n+6\n=
$$

qui est l'expression du calcul suivant: (4370 + 796) : 56 dont le résultat est 92 ,25.

On peut à présent vérifier que 92,25 est bien la solution qui convient. En effet:

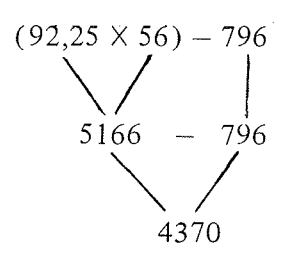

La traduction du second exercice par un arbre de calcul donne:

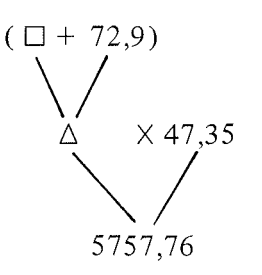

Tout ceci correspond au calcul suivant:

$$
(\Box + 72,9) \times 47,35 = 5757,76
$$

Voici les deux programmes présentés par les élèves :

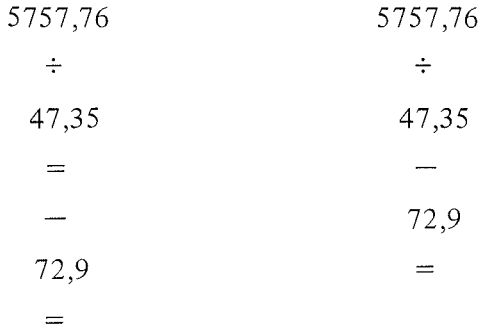

Ces deux programmes sont l'expression du calcul suivant:

$$
(5757,76:47,35) - 72,9 = 48,7
$$

En remplaçant  $\Box$  par 48,7 dans l'arbre, on vérifie que 48,7 est bien une solution:

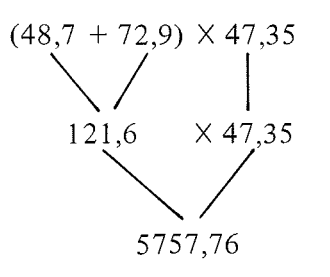

Les deux exercices qui précèdent sont tout-à-fait classiques, et leur intérêt réside dans le fait que l'on met bien en évidence le lien entre addition et soustraction d'une part, et multiplication et division d'autre part.

Nous pensons cependant que l'emploi de calculatrices permet d'utiliser couramment de grands nombres ou des nombres décimaux, chose que le maître s'interdit habituellement, et de vérifier que les propriétés des opérations sur les nombres entiers peuvent être étendues aux nombres décimaux.

Ces deux derniers exercices, jugés difficiles par le maître, ont été diversement réussis. Le premier a été réussi par la moitié de la classe environ, le second par le quart de la classe.

### 5 - Calcul simultané de sommes et produits.

Le but de cette séquence est d'utiliser plus à fond les possibilités de la machine. Imaginons que l'on ait à effectuer simultanément la somme et le produit des nombres 48 et 97, c'est-à-dire:

48 + 97 et 48 X 97

problème. L'usage de la mémoire et plus précisément de la touche  $\overline{M+}$ permet de résoudre le

Voici une solution du problème.

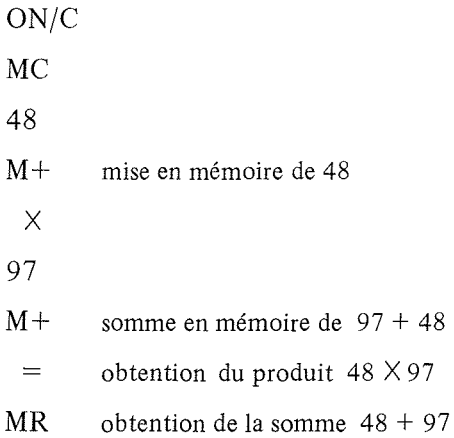

Pour illustrer cette situation nous avons demandé de calculer le demi périmètre et l'aire d'un rectangle dont les dimensions sont en mètres:

47 et 78

Dans cette situation, ce qui nous a intéressé, ce n'est pas tant le résultat -qui peut être obtenu aisément- que le programme permettant de calculer en même temps la somme et le produit des deux nombres.

Dans un deuxième exercice, nous avons demandé le calcul du périmètre et de l'aire d'un rectangle dont les dimensions en mètres étaient:

57,4 et 38,9

Voici un programme donnant la solution.

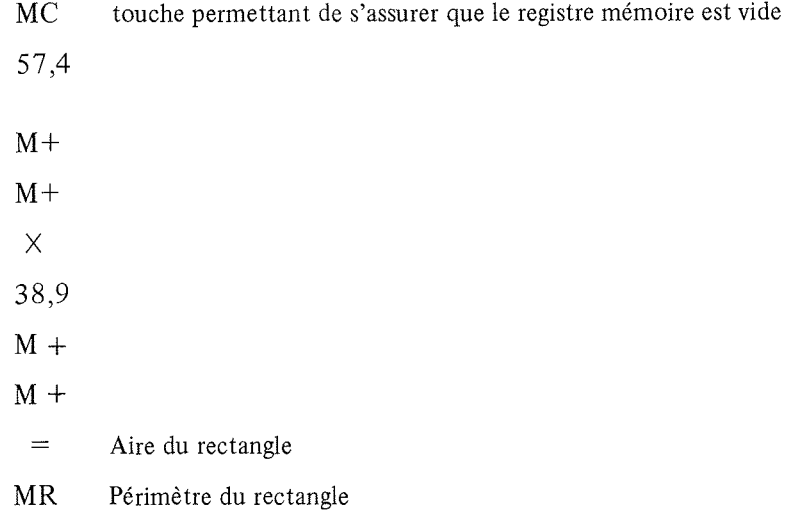

Nous avons demandé, pour pouvoir mieux contrôler, que chaque élève fournisse l'état de l'affichage et de la mémoire à chaque pas.

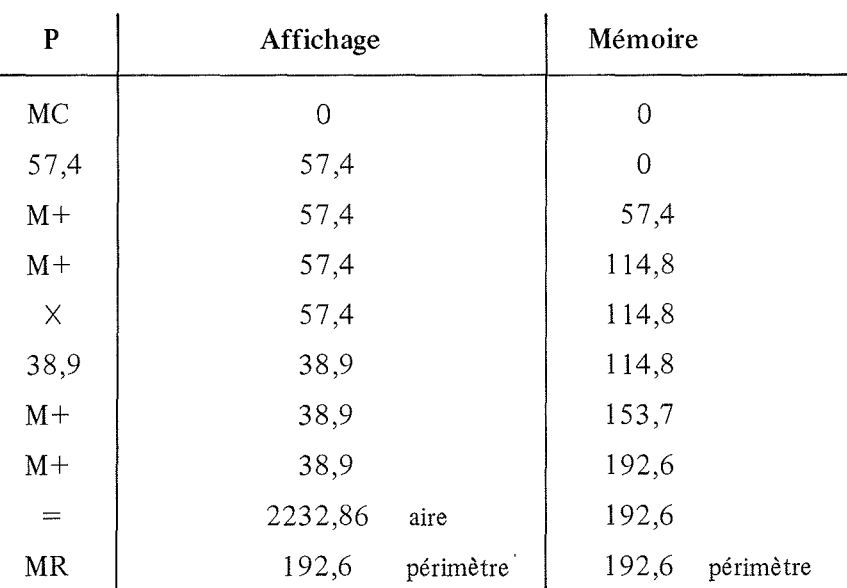

Voici la solution complète.

 $\ddot{\phantom{a}}$ 

Tout ce travail permet de démystifier en partie la machine, il permet aussi de comprendre pourquoi au dernier pas on obtient le périmètre du rectangle.

Enfin lors d'un dernier exercice, nous avons demandé le calcul simultané:

 $1 + 2 + 3 + 4 + 5 + 6$  et  $1 \times 2 \times 3 \times 4 \times 5 \times 6$ 

Cet exercice n'a posé aucune difficulté, il a cependant permis de disserter sur la comparaison de la somme et du produit qui ont respectivement pour valeur 21 et 720.

Il est possible de donner une variante à cet exercice: par exemple on pourrait calculer simultanément

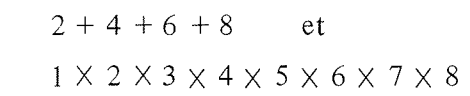